# МИНИСТЕРСТВО ПРОСВЕЩЕНИЯ РОССИЙСКОЙ ФЕДЕРАЦИИ

# Министерство образования Красноярского края

Управление образования администрации города Канска

# МБОУ ООШ № 22

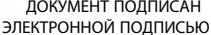

кат: 37133DE26D9360F09A77B4D434E64977 .<br>ец: Кондрова Лилия Дмитриевна<br>ителен: с 22.05.2023 до 14.08.2024

СОГЛАСОВАНО

Заместитель директора

по УВР Кович Л.Б.

Протокол № 1 от «30» августа 2023 г.

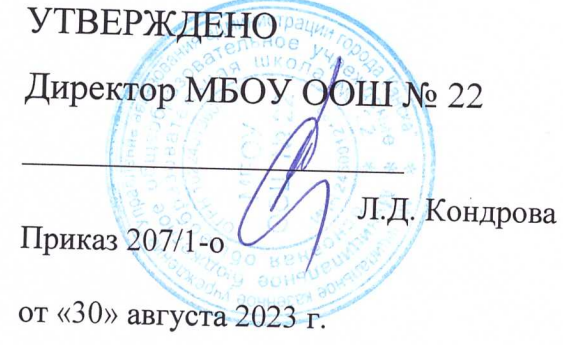

# РАБОЧАЯ ПРОГРАММА

учебного предмета «Информатика и ИКТ»

для обучающихся 7 - 9 классов

(для обучающихся с интеллектуальными нарушениями)

г. Канск, 2023

#### **ПОЯСНИТЕЛЬНАЯ ЗАПИСКА**

Программа учебного предмета «Информатика» составлена на основе авторской программы Босовой Л.Л. «Программа курса информатики и ИКТ для 5-7 классов средней общеобразовательной школы», изданной в сборнике «Программы для общеобразовательных учреждений: Информатика. 2- 11 классы / Составитель М.Н. Бородин. – 6-е изд. – М.: БИНОМ. Лаборатория знаний, 2009» с учетом психофизических особенностей учащихся с ОВЗ (умственная отсталость).

#### **Актуальность**

В настоящее время сфера человеческой деятельности в технологическом плане быстро меняется. Новые технологии в современном обществе требуют от человека новых знаний, навыков и умений, в том числе и при решении традиционных задач, возникающих в повседневной жизни. Адаптация к быстро меняющимся условиям внешнего мира представляет определенную сложность у любого человека, но особенно это характерно для учащихся с умственной отсталостью (сниженным интеллектом) в силу их психофизических особенностей.

Современное состояние общества характеризуется интенсивным проникновением компьютерной техники во все сферы человеческой жизни, все возрастающим потоком информации и совершенствованием технологий получения, переработки и использования информации. Информационные процессы – фундаментальная реальность окружающего мира и определяющий компонент современной информационной цивилизации. В целом, изучение информатики, информационных и коммуникационных технологий оказывает существенное влияние на формирование мировоззрения, стиль жизни современного человека, расширяет его возможности к адаптации в социуме.

В связи с этим целесообразно ввести изучение учебного предмета «Информатика» в классах для учащихся с умственной отсталостью (сниженным интеллектом) с 7 по 9 классы

Данный предмет формирует у учащихся с ограниченными возможностями здоровья многие виды деятельности, которые имеют обще-дисциплинарный характер: моделирование объектов и процессов, сбор, хранение, преобразование и передача информации, управление объектами и процессами.

#### **Новизна**

#### *Компьютеризация специального коррекционного образования*.

В классах для обучающихся с умственной отсталостью (сниженным интеллектом) только начинается применение компьютеров и информационных технологий при изучении отдельных предметов. Однако для овладения компьютерной техникой и компьютерными технологиями этого явно недостаточно. Необходимо, так же, как и в общеобразовательной школе, развивать направление, в котором объектом изучения является сама информатика.

#### **Коррекционная направленность курса**

Данный курс является коррекционным, так как способствует развитию личности каждого ребенка.

В соответствии с ФГОС с требованиями к организации обучения детей с нарушениями интеллектуального развития в представленном варианте программы учтены и сохранены принципы коррекционной направленности:

 обеспечение каждому ребенку адекватного лично для него темпа и способов усвоения знаний;

- доступность материала;
- научность;
- осуществление дифференцированного и индивидуального подхода;

 концентрический принцип размещения материала, при котором однаи та же тема изучается в течение нескольких лет с постепенным наращиванием сложности. Концентризм программы создает условия для постоянного повторения раннее усвоенного материала. Сначала происходит знакомство с компьютером, как инструментом. Затем нарабатываются навыки использования компьютерных технологий путем систематического повтора и усложнения тренинга. С учетом возрастных и психофизических особенностей, учащихся в программе выделяются две ступени обучения:

- 1. Подготовительно-ознакомительная 7 класс.
- 2. Основная 8, 9 классы.

#### **Основная цель курса**

Ознакомление учащихся с умственной отсталостью с компьютерными ресурсами и овладение техникой их практического применения.

#### Общие задачи курса

1. Дать учащимся с ограниченными возможностями здоровья доступную для них систему знаний о компьютерных ресурсах.

познавательный  $\mathcal{D}$ Развивать интерес  $\mathbf{K}$ использованию информационных  $\overline{M}$ коммуникационных технологий.

3. Расширять кругозор учащихся путем формирования знаний и представлений о компьютерных технологиях и способах их практического применения.

4. Повышать адаптивные возможности учащихся со сниженным интеллектом, их социальную ориентировку за счет дополнительно приобретенных навыков и умений.

#### Специальные задачи

Обучение по программе «Информатика» направлено на коррекцию недостатков мышления, речи, памяти, внимания, восприятия:

- активизировать мыслительную деятельность (развитие процессов анализа, синтеза, обобшения, классификации);

- учить наблюдать, выделять главное, ориентироваться в ситуации, усматривать связи и отношения между объектами;

- обогащать активный и пассивный словарь, формировать грамматический строй речи;

- развивать анализаторы (кинестетический, слуховой, зрительный).

Отбор материала в программе осуществлен с целью создания условий для познания и понимания учащимися с ограниченными возможностями здоровья информационных процессов и компьютерных ресурсов.

Программа разделена на 2 части:

I часть - подготовительно-ознакомительная, включает изучение следующих разделов:

- правила техники безопасности работы на компьютере;

- устройство компьютера;

- периферийные устройства компьютера;

- приемы работы на компьютере;
- виды информации;

II часть - основная, включает изучение:

- программа Paint;
- программа Word;
- программа Excel;
- программа Power Point;

- сеть Интернет;

- электронная почта.

#### Описание места учебном предмета в учебном плане

В авторской программе Босовой Л.Л. на изучение курса в 8 классе отводится 34 часа. Рабочая программа составлена на 34 учебных часа - по 1 часу в неделю.

#### Практическая значимость

Проводя параллель с обычной грамотностью, под компьютерной грамотностью понимают умение считать, писать, читать, рисовать, находить информацию с помощью компьютера. Кроме того, формирование элементов компьютерной грамотности предполагает развитие у учащихся основ алгоритмического мышления. В педагогическом плане процесс обучения алгоритмически мыслить означает умение представить сложное действие в виде организованной последовательности простых действий. Использование компьютерных технологий расширяет возможности учащихся с проблемами здоровья в овладении алгоритмическим мышлением и, наоборот, отсутствие таких технологий, учетом возросших требований современной действительности,  $\mathbf{c}$ создает дополнительные сложности в социальной адаптации учащихся. Работа по формированию алгоритмического мышления и соответствующих ему фундаментальных знаний, умений и навыков, с использованием компьютерных технологий, в специальной школе - веление времени.

При этом условии алгоритмическое мышление может органично войти в систему знаний, умений и навыков учащегося. Повысится эффективность самостоятельной работы, возникнут новые возможности для творчества, обретения и закрепления различных профессиональных навыков.

В целом, изучение основ компьютерной грамотности оказывает существенное влияние на формирование мировоззрения, стиль жизни современного человека. Учащиеся с ограниченными возможностями здоровья будут успешнее адаптироваться в современном обществе, в котором всё более решающую роль играют компьютерные технологии.

# **СОДЕРЖАНИЕ УЧЕБНОГО ПРЕДМЕТА ИНФОРМАТИКЕ И ИКТ 7-9 КЛАССОВ**

#### **7 класс (34 часа, 1 час в неделю)**

**Техника безопасности при работе с компьютером. Сведения из истории развития компьютерных технологий (2 часа)**

Техника безопасности при работе на ПК. Совершенствование ПК, современные компьютерные технологии.

#### **Что такое компьютер (2 часа)**

Что умеют компьютеры. Устройство компьютера (системный блок, монитор, клавиатура, мышь).

#### **Устройство компьютера (13 часов)**

Знакомство с клавиатурой. Алфавитные клавиши. Обучение работе с манипулятором «мышь» (левая и правая кнопка). Заглавные и прописные символы русского алфавита. Цифровые клавиши. Числа и цифры. Знаки и символы: «+»; «-»; «=». Клавиши управления курсором. Клавиши: пробел, Shift, Enter, Backspace, Delete.Системный блок: процессор, жёсткий диск, оперативная память, карта памяти.

#### **Графический редактор (9 часов)**

Запуск программы Paint. Окно графического редактора Paint: название файла, панель инструментов, строка меню, палитра, полосы прокрутки. Работа с инструментами (карандаш, кисть, прямая и кривая линии, эллипс, прямоугольник, многоугольник, ластик). Отмена внесённых изменений. Сохранение, копирование, раскрашивание рисунка.

#### **Текстовый редактор (8 часов)**

Запуск программы Word. Окно текстового редактора: название документа, строка меню, панель инструментов, панель форматирования. Кнопка свернуть. Кнопка закрыть. Курсор, текстовое поле, линейки, полосы прокрутки. Набор текста. Исправление ошибок. Выделение фрагментов текста. Шрифт. Размер шрифта.4 кнопки для выравнивания текста: по левому, правому краю; по центру; по ширине страницы. Кнопка, для выделения текста более жирным, наклонным шрифтом. Кнопка для подчёркивания выделенного фрагмента текста. Изменение цвета текста.

#### **8 класс (34 часа, 1 час в неделю)**

#### **Правила техники безопасности при работе с компьютером (2 часа**)

Персональный компьютер - универсальное устройство для работы с информацией. Программное и аппаратное обеспечение компьютера.

#### **Устройства компьютера (10 часов)**

Программы и файлы. СD и DVD диски. Работа с мышью. Левая, правая клавиша мыши, колёсико. Курсор. Вид курсора в зависимости от задачи. Клавиши управления курсором. Клавиши: пробел, Shift, Enter, Backspace, Caps Lock, Delete. Монитор персонального компьютера. Периферийные устройства ввода и вывода информации. Операционная система. Организация данных в системе Windows. Создание папок и файлов. Нахождение нужного файла через проводник или через функцию Поиск.

#### **Графический редактор Paint (8 часов)**

Запуск программы Paint. Панель инструментов. Палитра. Создание цветного рисунка. Сохранение в файле созданного рисунка. Считывание рисунка из файла и его редактирование. Как увеличить область рисования. Как задать размеры рисунка. Перемещение по рисунку больших размеров. Уменьшение рисунка. Сохранение, копирование, раскрашивание рисунка. Надписи внутри рисунков. Выбор основного цвета, выбор шрифта, выбор размера шрифта. Просмотр и печать рисунка.

#### **Текстовый редактор Word (14 часов)**

Запуск программы Word. Внешний вид программы Word.Создание документа. Панель форматирования, вкладка «Главная». Буфер обмена (копировать, вставить, вырезать). Шрифт, абзац, стили, редактирование. Набор текста. Оформление заголовка текста. WordArt – одна из функций текстового редактора Word.Применение различных вариантов оформления заголовка текста, буквицу в начале текста. Текстовый редактор Word.Вкладка Вставка. Оформление текста картинками. Сборник изображений ClipArt.Оформление титульного листа. Надпись титульной страницы. Фигуры (геометрические фигуры, линии, фигурные стрелки, звёзды и ленты)

**9 класс (34 часа, 1 час в неделю)**

#### **Введение. Техника безопасности(2 часа)**

Техника безопасности при работе на ПК. Совершенствование ПК, современные компьютерные технологии.

### **История развития вычислительной техники (1 час)**

#### **Устройство компьютера (10 часов)**

Информация. Компьютер - универсальное устройство ввода, обработки и вывода информации. Работа с клавиатурным тренажёром. Буква, значок, цифра. Устройства ввода информации. Устройства вывода информации. Системный блок. Назначение блока. Процессор, жёсткий диск, карта памяти, оперативная память, звуковая карта, видеокарта. Память ПК: внутренняя и внешняя. Назначение памяти и ее виды. Флэш-память. Оперативная и долговременная память компьютера.

#### **Текстовый редактор Word (10 часов)**

Создание таблицы в текстовом документе. Панель меню, вкладка Вставка. Таблица. Вставка таблицы в документ или рисование таблицы в документе. Параметры таблицы. Заполнение ячеек таблицы. Вкладка Конструктор. Вкладка Макет. Корректировка созданной таблицы.

#### **Табличный редактор Excel (11 часов)**

Знакомство с Excel. Окно программы Excel Лист, книга в программе Excel. Ячейки. Перемещение от одной ячейки к другой. Диаграмма. Создание диаграммы. Вставка диаграммы для представления и сравнения данных. Линейная диаграмма. Круговая диаграмма. Построение графиков. Действие сложение с помощью программы Excel. Решение примеров на сложение многозначных чисел. Вычитание, умножение, деление с помощью программы Excel.Решение задач в Excel.Решение примеров на все действия в программе Excel.

## **Тематическое планирование Информатика и ИКТ 7 класс**

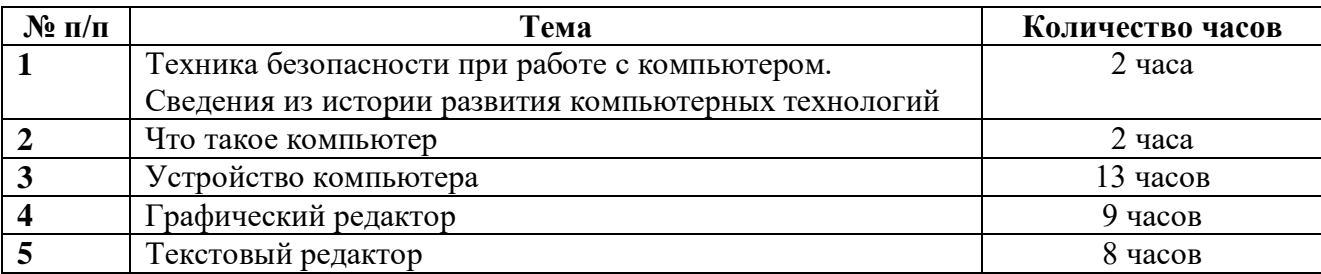

# **Тематическое планирование Информатика и ИКТ 8 класс**

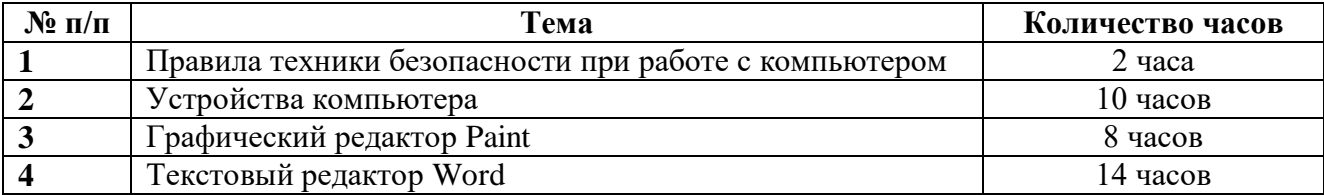

# **Тематическое планирование Информатика и ИКТ 9 класс**

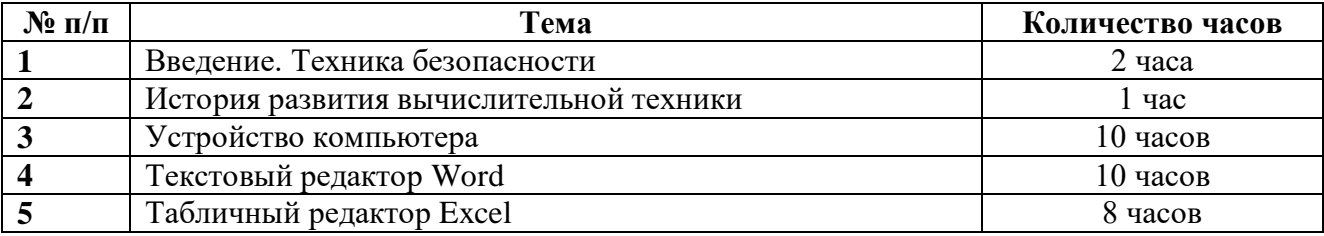

# **УЧЕБНО-МЕТОДИЧЕСКОЕ И МАТЕРИАЛЬНО-ТЕХНИЧЕСКОЕ ОБЕСПЕЧЕНИЕ ОБРАЗОВАТЕЛЬНОГО ПРОЦЕССА**

1. Босова Л.Л., Босова А.Ю. Информатика. Программа для основной школы: 5–6 классы. 7–9 классы. – М.: БИНОМ. Лаборатория знаний, 2013.

2. Босова Л.Л., Босова А.Ю. Информатика: учебник для класса.7 - М: БИНОМ. Лаборатория знаний, 2013.

3. Босова Л.Л. Информатика: рабочая тетрадь для 8 класса. – М.: БИНОМ. Лаборатория знаний, 2013.

## **Экранно-звуковые пособия**

- 1. Персональный компьютер
- 2. Устройства ввода-вывода звуковой информации: колонки, микрофон

# **Цифровые и электронные образовательные ресурсы**

1. Босова Л.Л. Набор цифровых образовательных ресурсов. Информатика 5- 7. – М.: БИНОМ. Лаборатория знаний, 2010.

2. Ресурсы Единой коллекции цифровых образовательных ресурсов [\(http://school-collection.edu.ru](http://school-collection.edu.ru/) 

3. Материалы авторской мастерской Босовой Л.Л. [\(http://metodist.lbz.ru/authors/informatika/3\)](http://metodist.lbz.ru/authors/informatika/3)

# **Учебно-практическое и учебно-лабораторное оборудование**

- 1. операционная система;
- 2. файловый менеджер;
- 3. почтовый клиент;
- 4. браузер;
- 5. мультимедиа проигрыватель;
- 6. антивирусная программа;
- 7. программа-архиватор;
- 8. клавиатурный тренажер;

9. интегрированное офисное приложение, включающее текстовый редактор, программу разработки презентаций, систему управления базами данных, электронные таблицы;

- 10. растровый и векторный графические редакторы.
- 11. звуковой редактор;
- 12. система программирования.